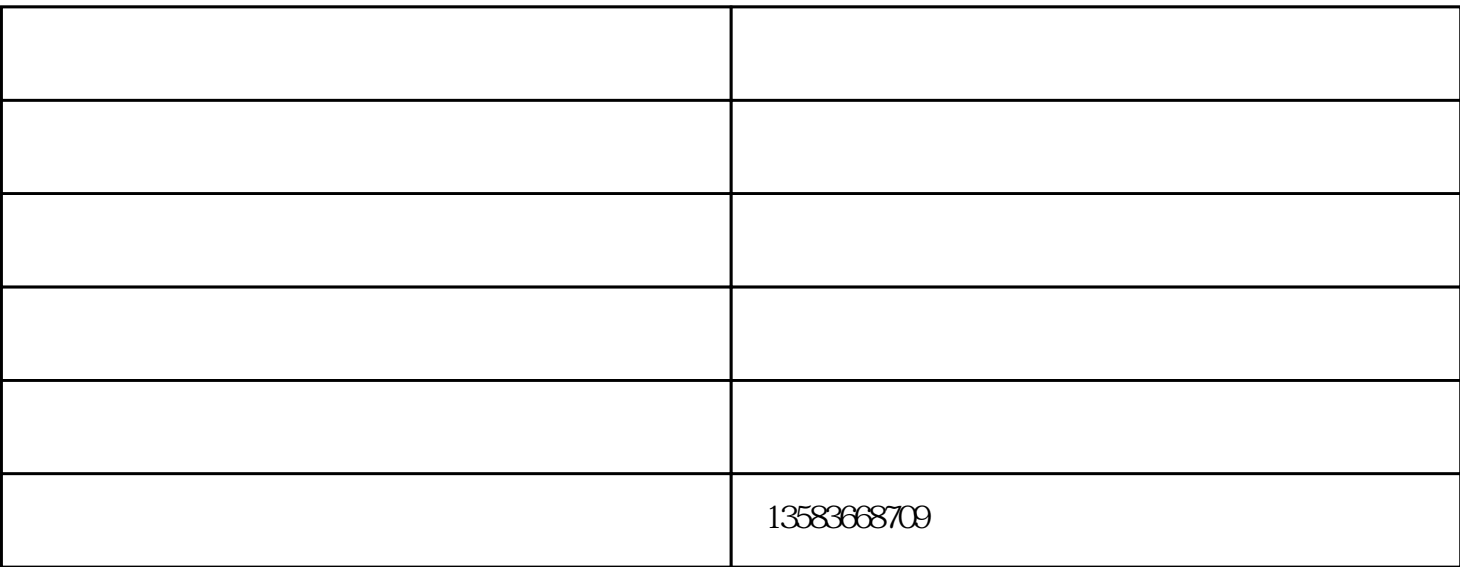

污水处理厂污泥处理必然少不了压泥机,那么污泥压滤机哪种好?污水处理压泥机哪个牌子比较有实力呢

 $2<sub>l</sub>$ 

 $3<sub>l</sub>$ 

 $\ddotsc$ 

 $1$ 

 $48$ 

?压滤机技术工程师来分析下。

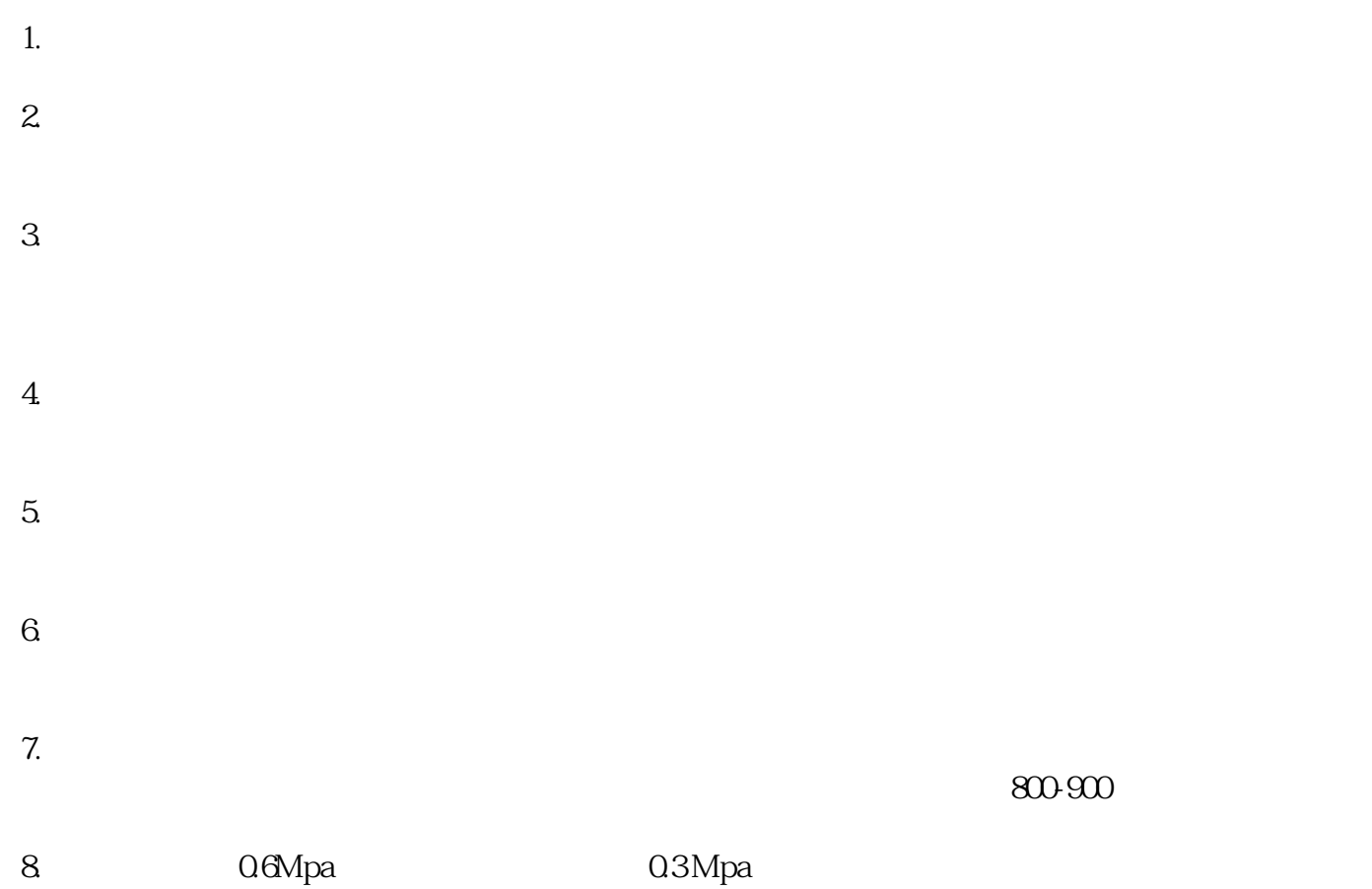

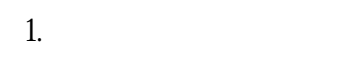

 $2.$  $3.$ 

1.  $2.$ 

 $3.$ 

 $4.$ 

 $10 - 24$ 

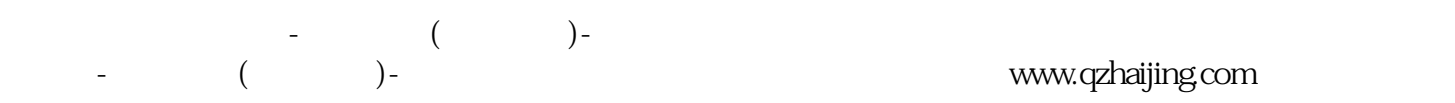